### Week 2

#### **Branching & Looping**

Gaddis: Chapters 4 & 5

CS 5301 Spring 2018

Jill Seaman

## **Relational Operators**

relational operators (result is bool):

```
== Equal to (do not use =)
!= Not equal to
> Greater than
< Less than
>= Greater than or equal to
```

<= Less than or equal to

int x=90; int n=6; > 7 < 25 > 89 == x > x % 2 != 0 > 8 + 5 \* 10 <=10 \* n

operator precedence:

```
* / %
+-
<> <= >=
== !=
=
```

```
Which operation happens first? next? ...

int x, y;

... x < y^{-10} ...

x * 5 >= y + 10 ...

bool t1 = x > 7;
bool t2 = x * 5 >= y + 10;
```

#### if/else

• if and else

```
if (expression)
statement1
else
statement2
```

- if expression is true, statement1 is executed
- if expression is false, statement2 is executed

```
double rate, monthlySales;
...
if (monthlySales > 3000)
   rate = .025;
else
   rate = .029;
```

• the else is optional:

```
if (expression) statement
```

 if expression is true, statement is executed, otherwise statement is skipped

# Block or compound statement

a set of statements inside braces:

```
{
   int x;
   cout << "Enter a value for x: " << endl;
   cin >> x;
}
```

 This allows us to use multiple statements when by rule only one is allowed.

```
int number;
cout << "Enter a number" << endl;
cin >> number;
if (number % 2 == 0)
{
   number = number / 2;
   cout << "0";
}
else
{
   number = (number + 1) / 2;
   cout << "1";
}</pre>
```

4

#### Nested if/else

 if-else is a statement. It can occur as a statement inside of another if-else statement.

The braces are optional on this side

This is equivalent to the code on the left. It is just formatted differently

```
if (score >= 90)
   grade = 'A';
else if (score >= 80)
   grade = 'B';
else if (score >= 70)
   grade = 'C';
else if (score >= 60)
   grade = 'D';
else
   grade = 'F';
```

5

#### Nested if/else

 if-else is a statement. It can occur as a statement inside of another if-else statement.

```
if (score >= 90)
    grade = 'A';
 elsé
        if (score >= 80)
           grade = 'B';
        else
              if (score >= 70)
                 grade = 'C';
              else
                     if (score >= 60)
                        grade = 'D';
                     else
                        grade = 'F';
If we are in this
else branch, what
do we know about
```

This is equivalent to the code on the left. It is just formatted differently

```
if (score >= 90)
   grade = 'A';
else if (score >= 80)
   grade = 'B';
else if (score >= 70)
   grade = 'C';
else if (score >= 60)
   grade = 'D';
else
   grade = 'F';
```

6

#### Nested if/else

 Here is a flowchart indicating the flow of control during execution of the nested if on the previous slide:

Notice you don't need

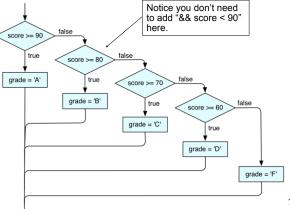

## **Logical Operators**

• logical operators (values and results are bool):

```
! not ! a is true when a is false a && and ll or a | b is true when both a and b are true a | b is true when either a or b is true
```

operator precedence:

• examples T/F?:

the value of score?

```
int x=6;

int y=10;

a. x == 5 && y <= 3

b. x > 0 && x < 10

c. x == 10 || y == 10

d. x == 10 || x == 11

e. !(x > 0)

f. !(x > 6 || y == 10)
```

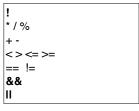

8

#### switch statement

• switch stmt:

```
switch (expression) {
   case constant: statements
   ...
   case constant: statements
   default: statements
}
```

- execution starts at the case labeled with the value of the expression.
- if no match, start at default
- use break to exit switch (usually at end of statements)

• example: switch (ch) {

```
switch (ch) {
   case 'a':
   case 'A': cout << "Option A";
        break;
   case 'b':
   case 'B': cout << "Option B";
        break;
   default: cout << "Invalid choice";
}</pre>
```

### **Input Validation**

- Input validation: inspecting input data to determine whether it is acceptable
- Invalid input is an error that should be treated as an exceptional case.
  - The program can ask the user to re-enter the data
  - The program can exit with an error message

```
cout << "Enter a score between 0 and 100: ";
cin >> score;
if (score < 0 || score > 100) {
   cout << "That is an invalid score." << endl;
} else {
   //do something with score here
}</pre>
```

## More assignment statements

Compound assignment

| operator | usage   | equivalent syntax: |
|----------|---------|--------------------|
| +=       | x += e; | x = x + e;         |
| _=       | x -= e; | x = x - e;         |
| *=       | x *= e; | x = x * e;         |
| /=       | x /= e; | x = x / e;         |

· increment, decrement

| operator | usage     | equivalent syntax: |
|----------|-----------|--------------------|
| ++       | x++; ++x; | x = x + 1;         |
|          | x;x;      | x = x - 1;         |

# while loops

while

```
while (expression) statement
```

statement may be a compound statement (a block: {statements})

- \* if expression is true, statement is executed, repeat
- Example:

```
int number;
cout << "Enter a number, 0 when finished: ";
cin << number;
while (number != 0)
{
   cout << "You entered " << number << endl;
   cout << "Enter the next number: ";
   cin >> number;
}
cout << "Done" << endl;</pre>
```

output:

```
Enter a number, 0 when finished: 22
You entered 22
Enter the next number: 5
You entered 5
Enter the next number: 0
Done
```

11

### two kinds of loops

- conditional loop
  - \* execute as long as a certain condition is true
- count-controlled loop:
  - \* executes a specific number of times
    - initialize counter to zero (or other start value).
    - test counter to make sure it is less than count.
    - update counter during each iteration.

```
int number = 1;
while (number <= 3)
{
   cout << "Student" << number << endl;
   number = number + 1; // or use number++
}
cout << "Done" << endl;</pre>
```

number is a "counter", it keeps track of the number of times the loop has executed.

13

### for loops

• for:

```
for (expr1; expr2; expr3)
    statement
```

statement may be a compound statement (a block: {statements})

14

\* equivalent to:

```
expr1;
while (expr2) {
    statement
    expr3;
}
```

Good for implementing count-controlled loops:

```
pattern: for (initialize; test; update)
```

```
for (int number = 1; number <= 3; number++)
{
    cout << "Student" << number << endl;
}
cout << "Done" << endl;</pre>
```

# do-while loops

• do while:

```
do
    statement
while (expression);
```

statement may be a compound statement (a block: {statements})

statement is executed. if expression is true, then repeat

 The test is at the end, statement ALWAYS executes at least once.

```
int number;
do {
  cout << "Enter a number, 0 when finished: ";
  cin << number;
  cout << "You entered " << number << endl;
} while (number != 0);</pre>
```

# Keeping a running total (summing)

• Example:

```
int days;
float total = 0.0; //Accumulator

cout << "How many days did you ride your bike? ";
cin >> days;

for (int i = 1; i <= days; i++)
{
    float miles;
    cout << "Enter the miles for day " << i << ": ";
    cin >> miles;
    total = total + miles;
}

cout << "Total miles ridden: " << total << endl;</pre>
```

#### Sentinel controlled loop

 A sentinel controlled loop continues to process data until reaching a special value (called the sentinel) that signals the end.

```
get the first data item
while item is not the sentinel
process the item
get the next data item
```

- The first item is retrieved before the loop starts.
   This is called the priming read, since it gets the process started.
- If the first item is the sentinel, the loop terminates and no data is processed.

## Sentinel controlled loop

Example: summing using a sentinel

```
float total = 0.0; //Accumulator
float miles;

cout << "Enter the miles you rode (-1 to quit): ";
cin >> miles;

while (miles != -1)
{
    total = total + miles;
    cout << "Enter the miles you rode (-1 to quit): ";
    cin >> miles;
}

cout << "Total miles ridden: " << total << endl;</pre>
```

18

# **Nested loops**

- When one loop appears in the body of another
- For every iteration of the outer loop, we do all the iterations of the inner loop

19

```
for (row=1; row<=3; row++) //outer
{
   for (col=1; col<=3; col++) //inner
      cout << row * col << " ";
   cout << endl;
}</pre>
```

```
Output: 1 2 3 2 4 6 3 6 9
```

## continue and break Statements

- Use break to terminate execution of a loop
- When used in a nested loop, terminates the inner loop only.
- Use continue to go to end of current loop and prepare for next repetition
- while, do-while loops: go immediately to the test, repeat loop if test passes
- for loop: immediately perform update step, then test, then repeat loop if test passes

..

## Example problem: Future Value

- Money deposited in a bank account earns interest annually. How much will the account be worth 10 years from now?
- Inputs: the principal, annual interest rate
- Output: value of the investment in 10 years
- Relationship between Inputs and Outputs:
   Value after one year is given by this formula: principal \* (1 + apr).

This needs to be done 10 times.

## Example problem: Future Value

Design:

```
Print an introduction
Input the amount of the principal (principal)
Input the annual percentage rate (apr)
Repeat 10 times:
   principal = principal * (1 + apr)
Output the value of principal
```

22

# Example problem: Future Value

21

Code:

```
int main() {
    cout << fixed << setprecision(2);</pre>
    double principal, apr;
    //Print an introduction
    cout <<"This program calculates the future ";</pre>
    cout <<"value of a 10-year investment." << endl;</pre>
    //Input the amount of the principal (principal)
    cout << "Enter the initial principal: ";</pre>
    cin >> principal;
    //Input the annual percentage rate (apr)
    cout << "Enter the annual interest rate: ";</pre>
    cin >> apr;
    //Repeat 10 times:
    for (int i=1; i<=10; i++)
    //principal = principal * (1 + apr)
        principal = principal * (1 + apr);
    //Output the value of principal
    cout << "The value in 10 years is: " << principal << endl;</pre>
```